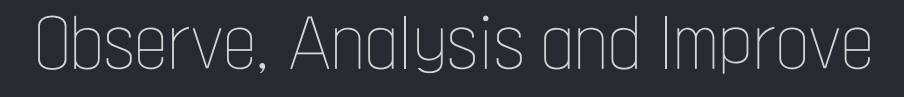

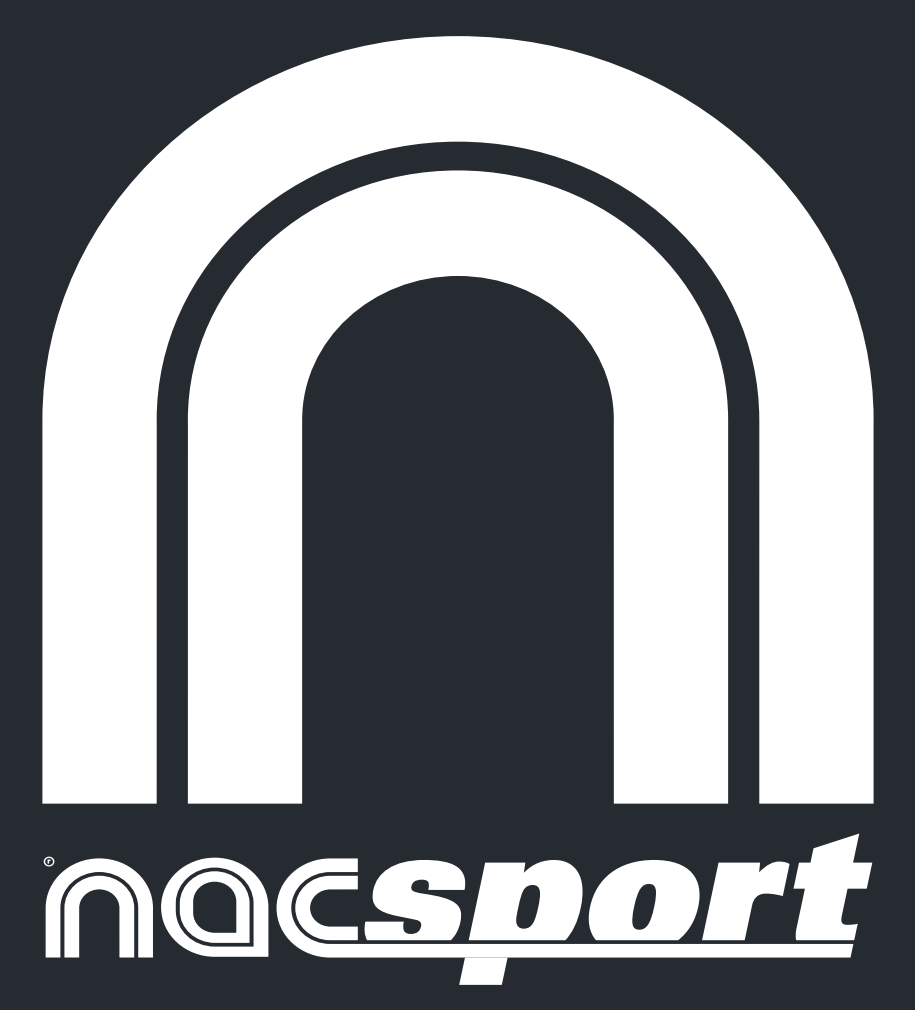

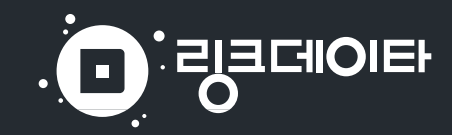

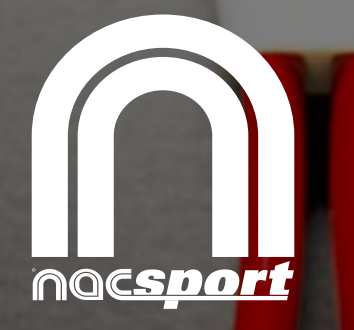

# 무한한 비디오 분석의 결정체

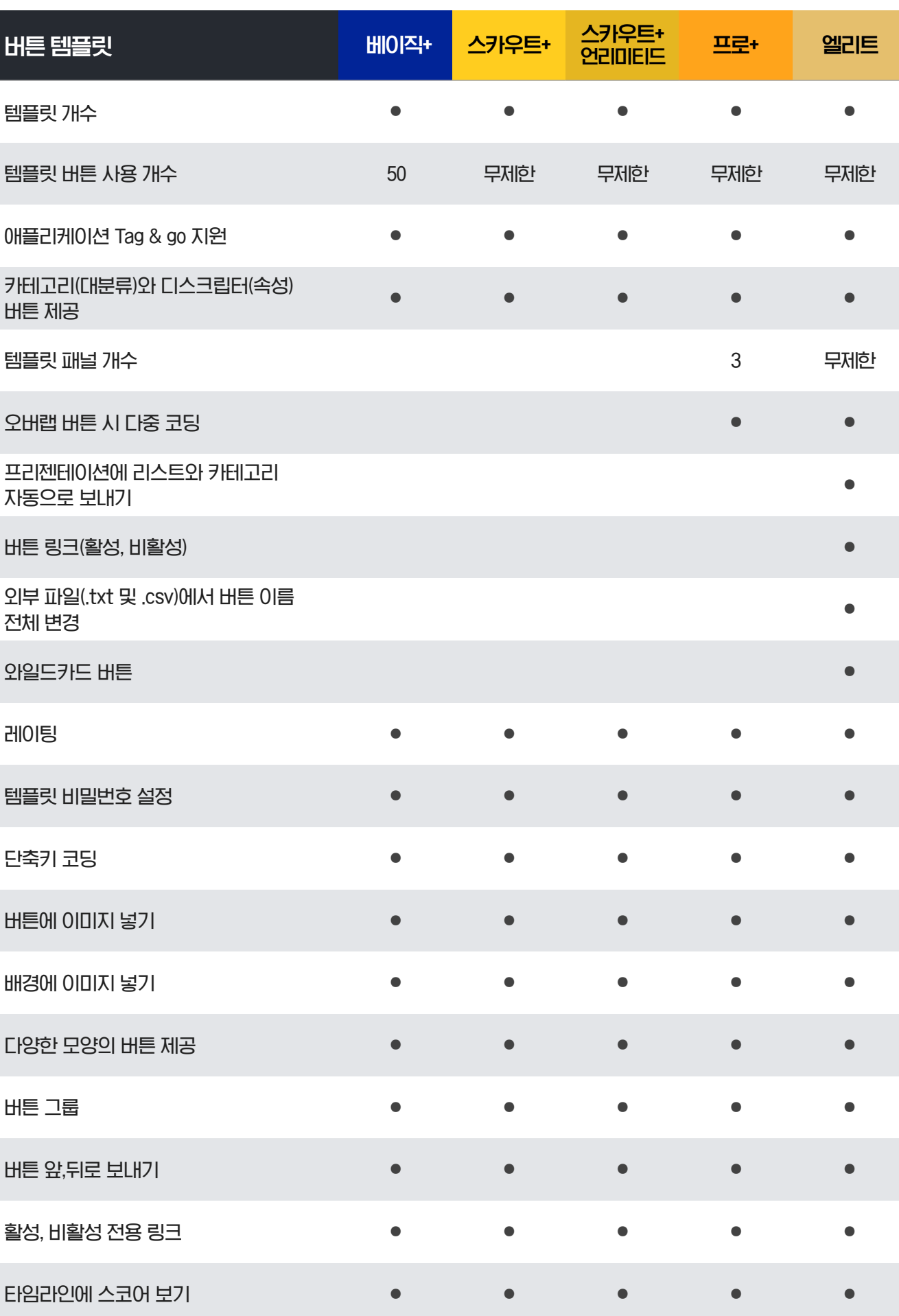

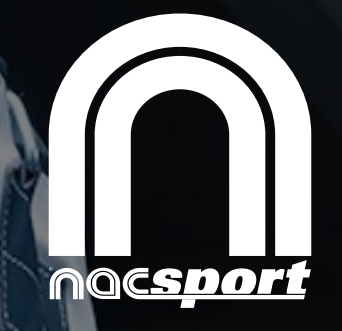

# 무한한 비디오 분석의 결정체

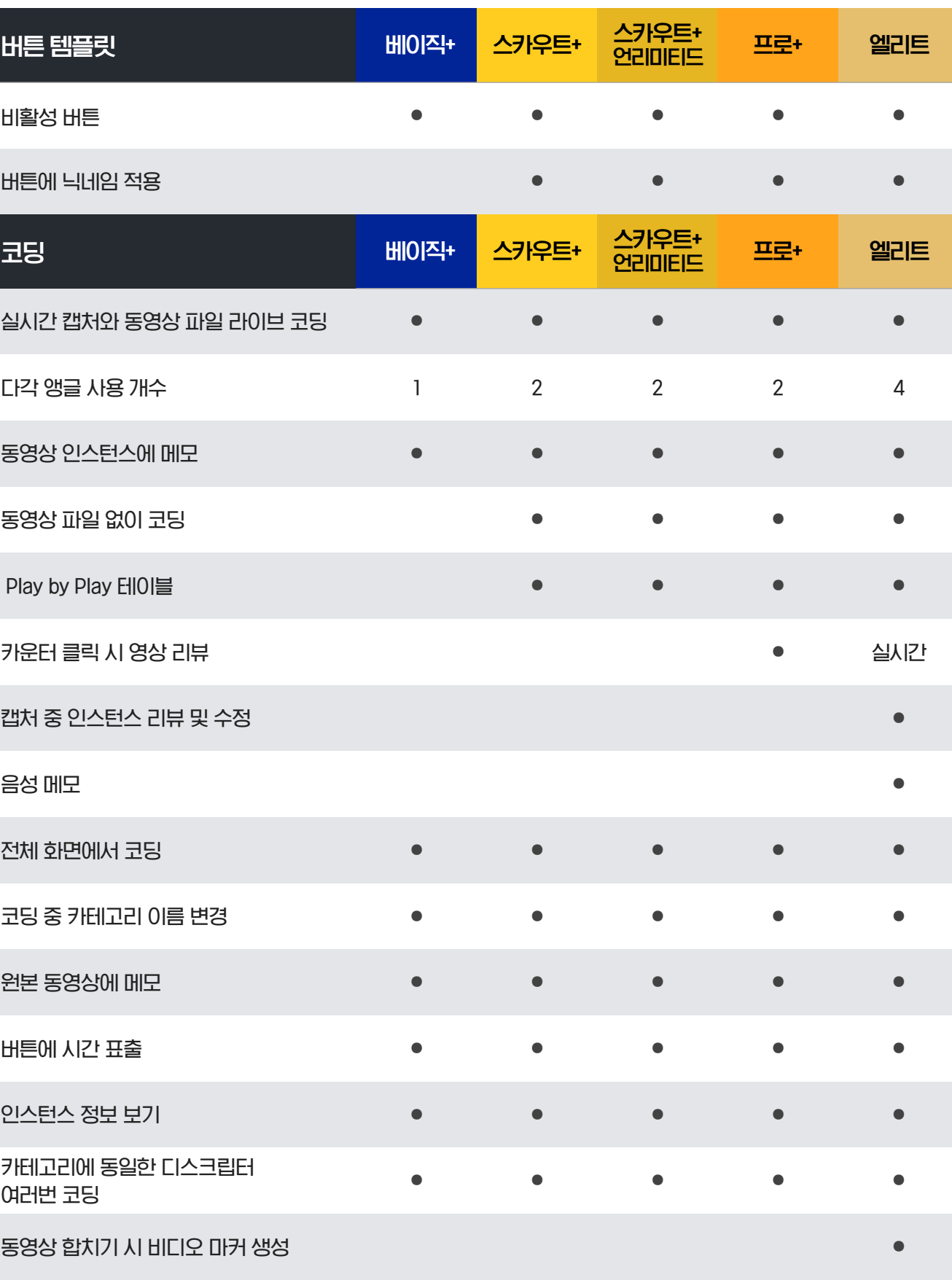

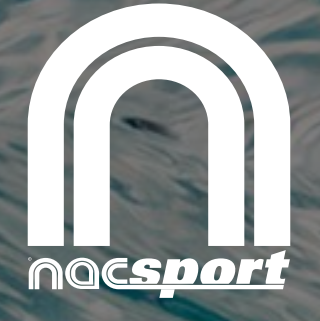

## 무한한 비디오 분석의 결정체

### **|-----**<br>제품군 비교표

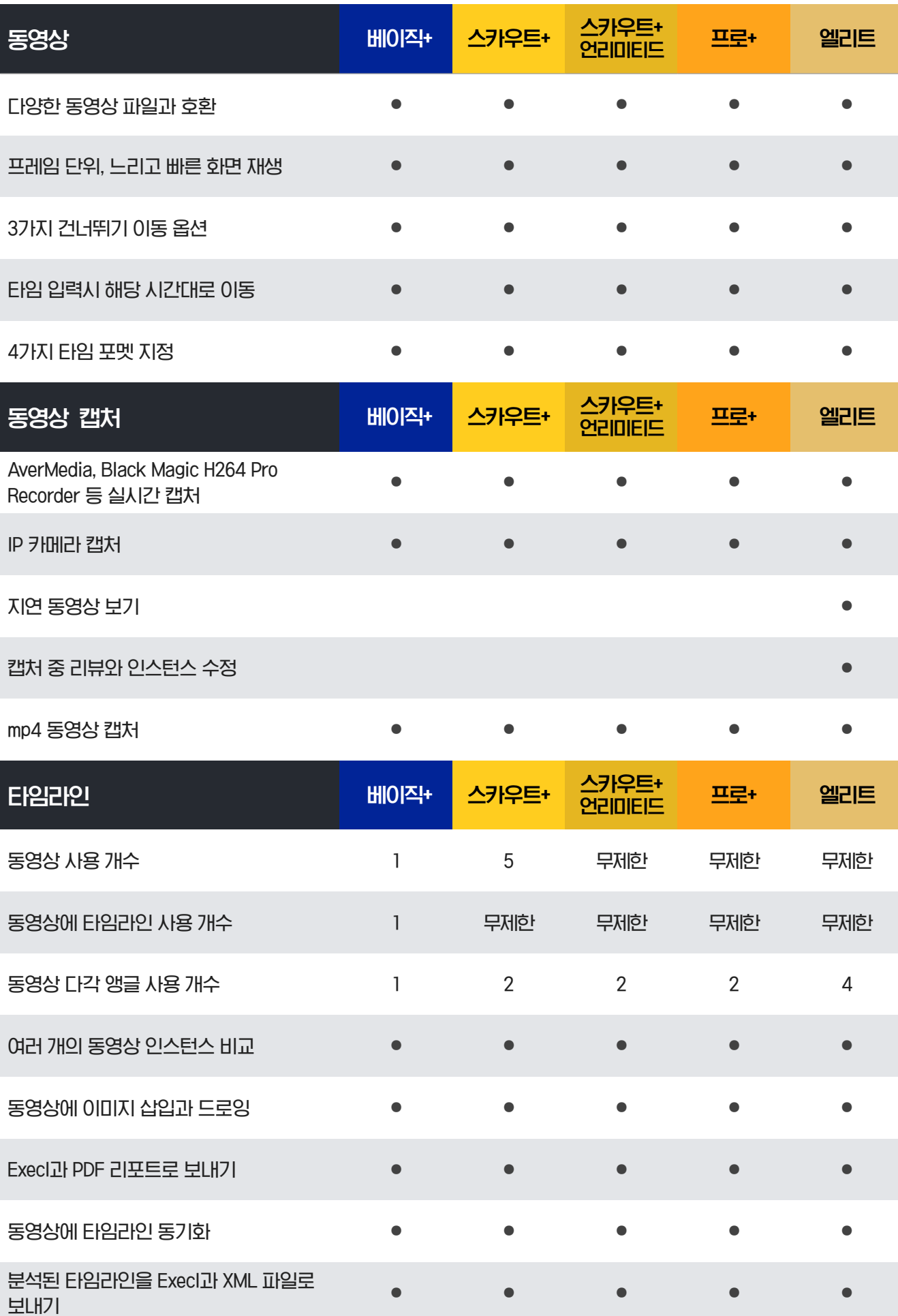

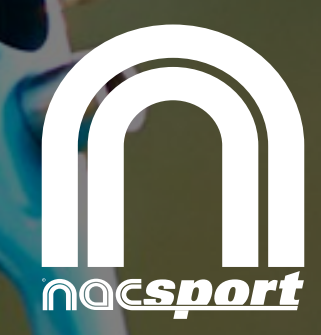

### 무한한 비디오 분석의 결정체

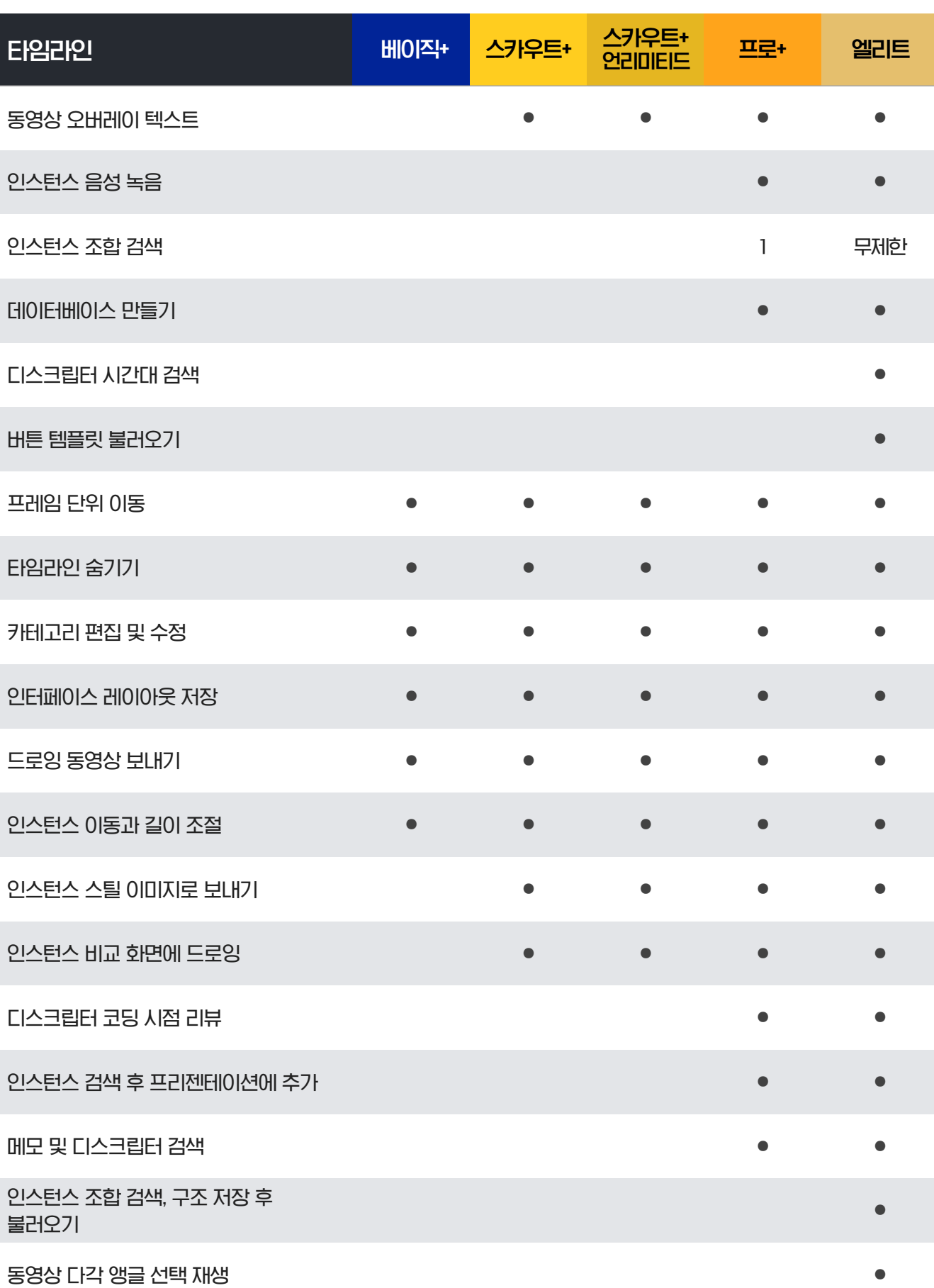

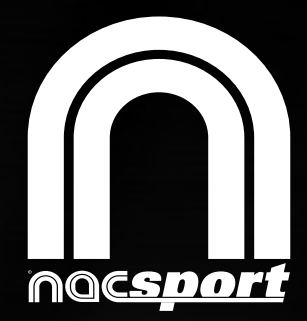

## 무한한 비디오 분석의 결정체

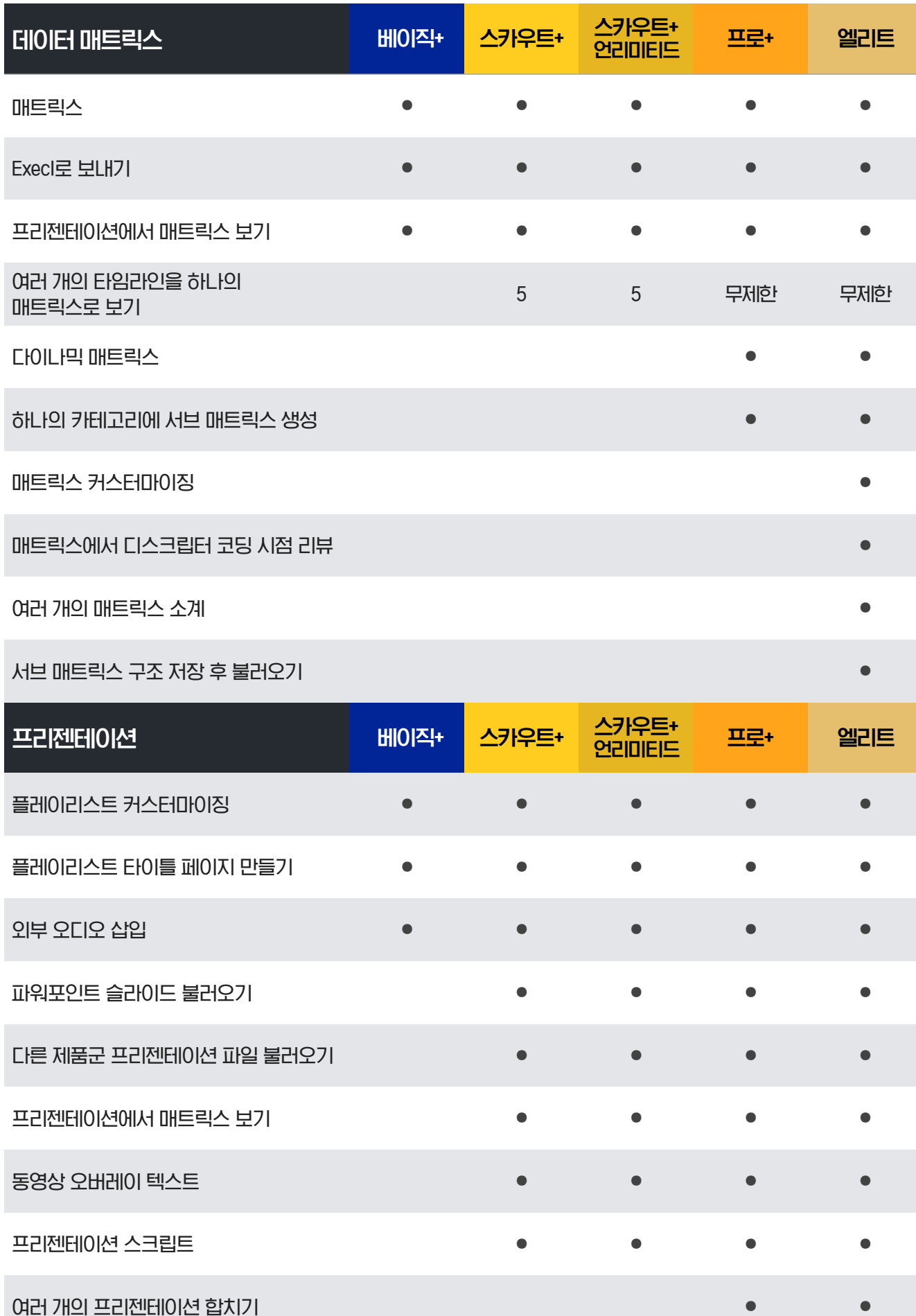

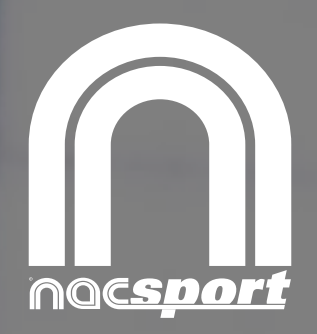

### 무한한 비디오 분석의 결정체

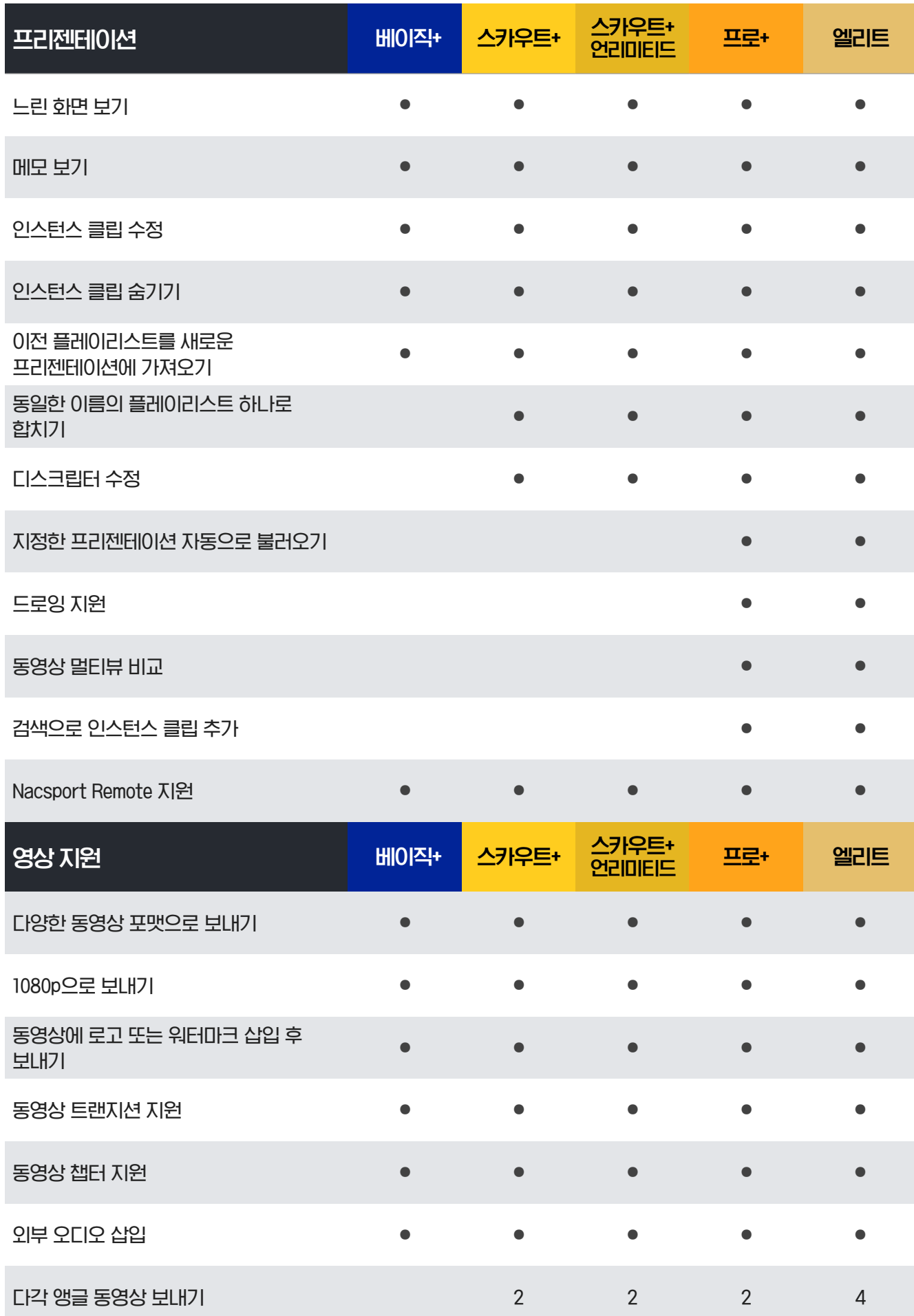

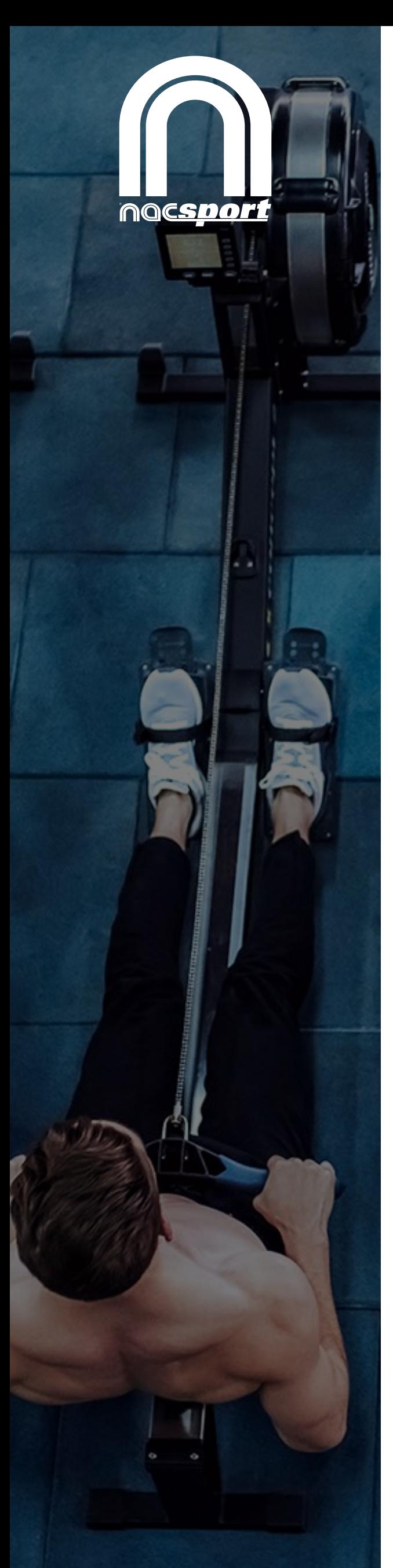

음성 녹음 ● ● 느린 화면 보내기 ● ● ● ● ● 텍스트 동영상 보내기 ● ● ● ● ● 동영상 텍스트 위치 지정 ● ● ● ● ● 드로잉 동영상 보내기 ● ● ● ● ● 여러 개의 리스트를 개별 동영상으로 보내기 ● ● ● ● ● 여러 개의 리스트를 하나의 동영상으로 보내기 ● ● 대쉬보드 1980년 - 1980년 - 대이직+ <mark>스카우트+ 스카우트+</mark> 스카우트+ 프로+ 엘리트<br>언리미티드 프로+ 엘리트 대쉬보드 사용 개수 2 무제한 무제한 무제한 무제한 실시간 대쉬보드 리뷰 ● ● ● ● ● 대쉬보드 네트워크로 실시간 보내기 ● ● ● ● ● 대쉬보드 탭 ● 여러 개의 타임라인을 하나의 대쉬보드로 합치기 ● 레이블 데이터 통계 ● 선택에 따른 레이블 데이터 표출 ● ● ● ● ● 텍스트, 데이터, 타임 레이블 적용 ● ● ● ● ● 숫자와 백분율 사용 ● ● ● ● ● 다이나믹 대쉬보드(시간대별 데이터 확인) ● ● ● ● ● 차트 이미지 저장 ● ● ● ● ● 카테고리, 디스크립터 조합 ● ● ● ● ●

영상 지원 1980년 1월 1980년 1월 2012년 <mark>스카우트+ 스카우트+ 프로+ 엘리트</mark>

제품군 비교표

Unlimited video analysis options

무한한 비디오 분석의 결정체

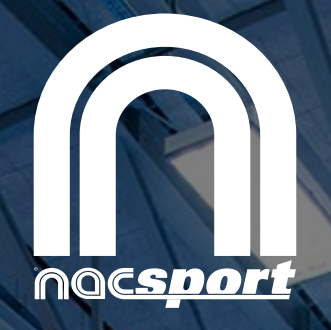

 $\circ$ 

Unlimited video analysis options

## 무한한 비디오 분석의 결정체

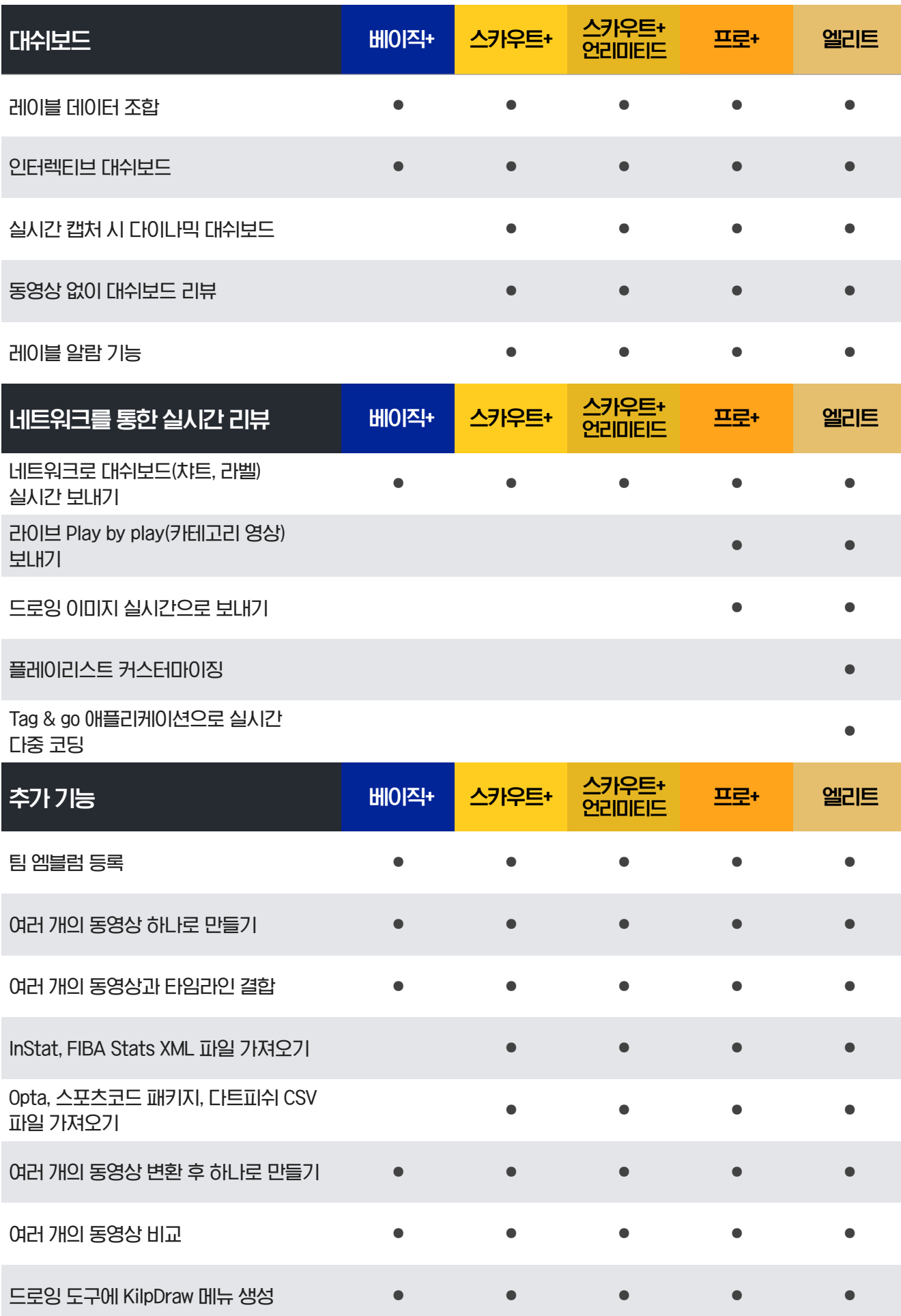

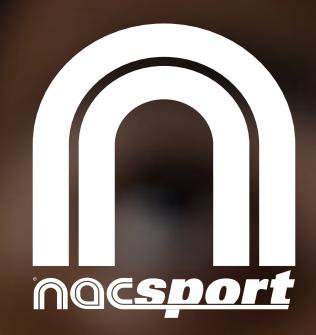

### 무한한 비디오 분석의 결정체

#### 시스템 사용 환경

#### •Windows 운영 체제

- Windows 7, 8, 10 (32 또는 64 bits)
- •Intel Core i5 프로세서, 4GB RAM 이상. 300GB HDD 이상
- •1366 X 768 해상도 이상

#### •Windows 운영 체제(추천 사양)

- •Windows 7, 8 , 10 (32 또는 64 bits)
- •Intel Core i7 프로세서, 8GB RAM 이상, 120GB SSD 이상
- •1366 X 768 해상도 이상

#### •Mac OS 운영 체제

- •Mac OS X 10.5 이상
- •Intel Core i5 프로세서, 8GB RAM 이상, 120GB SSD 이상
- •Boot Camp 10.5 이상 또는 에뮬레이터 사용(Parallels, VMWare Fusion, VirtualBox)
- •1600 X 900 해상도 이상

#### •실시간 캡처 컨버터(HDMI-USB)

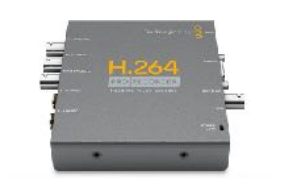

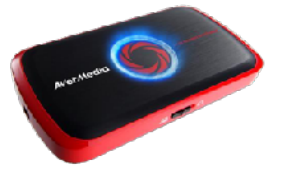

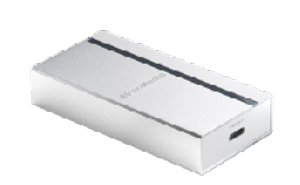

BlackMagic H.264 Pro Recorder AVerMedia LGP AVerMedia ExtremeCap UVC

# Observe, Analysis and Improve

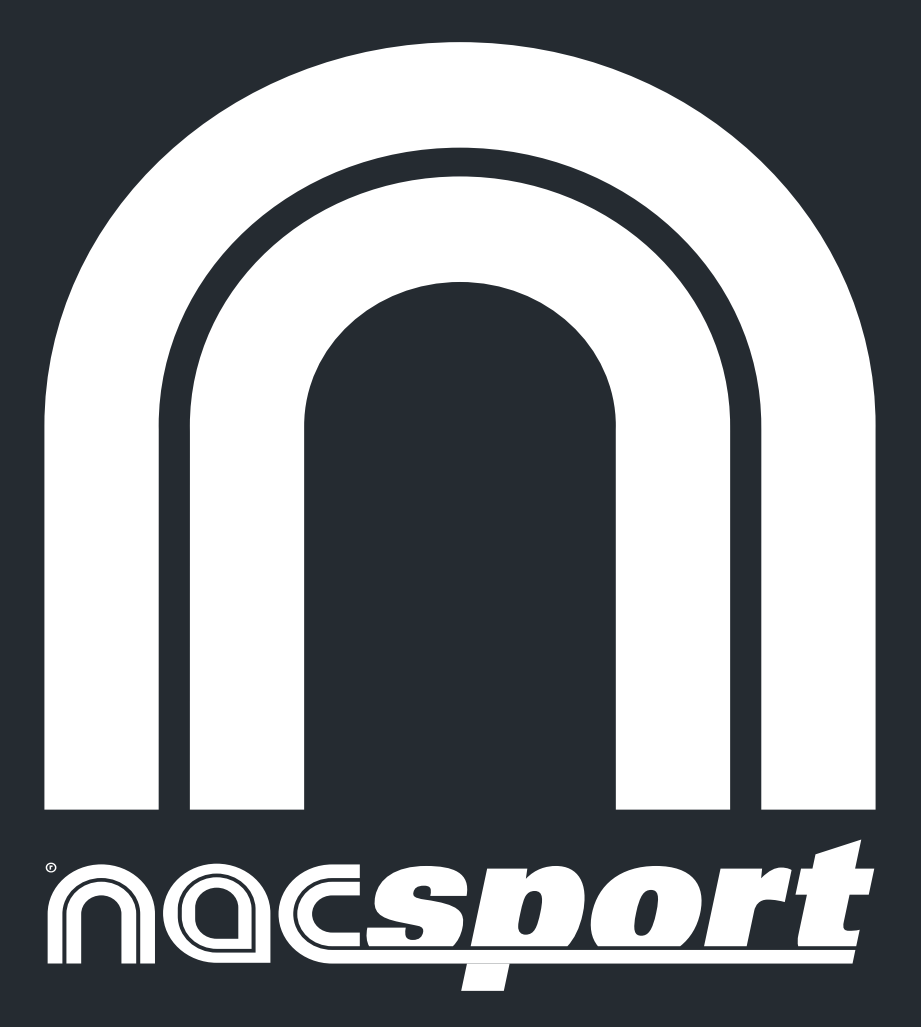